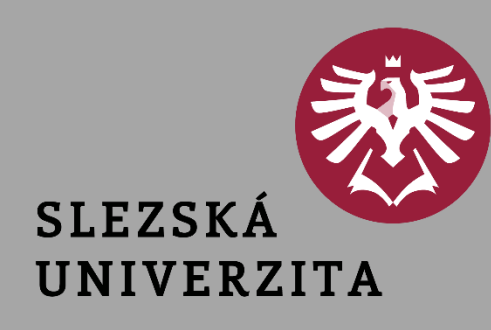

# **Počítačová síť a internet IPv4: podsíťování**

## **Šárka Vavrečková**

• Adresa sítě: 10.18.37.0 bin.: ...00100101.00000000 maska: 255.255.255.0

• Adresa sítě: 10.18.37.0 bin.: ...00100101.00000000 maska: 255.255.255.0

• broadcast: 10.18.37.255 bin.: ...00100101.111111111

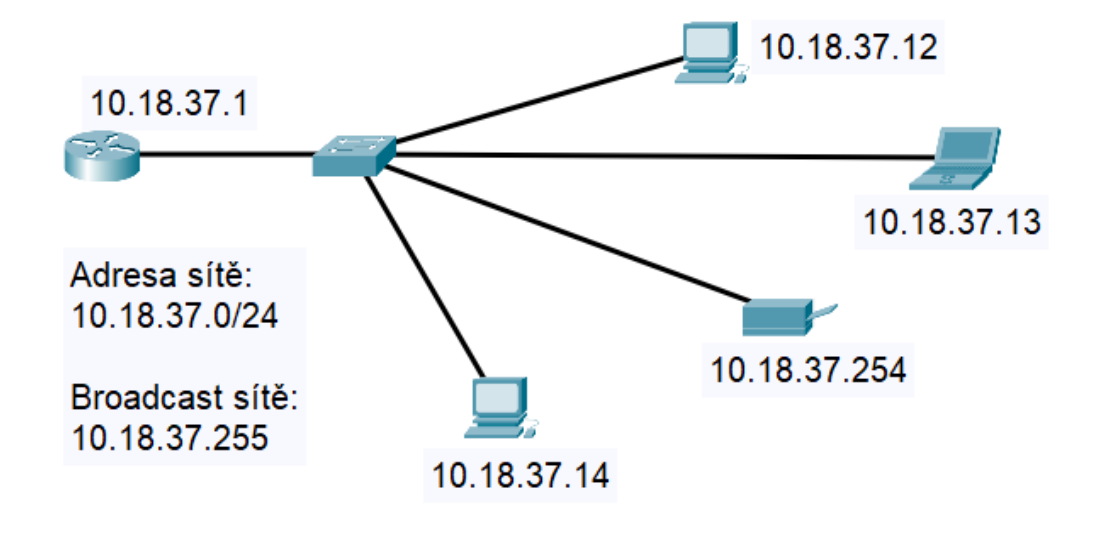

 $\bullet$  ...

- Adresa sítě: 10.18.37.0 bin.: ...00100101.00000000 maska: 255.255.255.0
- první z. 10.18.37.1 bin.: ...00100101.00000001
- poslední z. 10.18.37.254 bin.: ...00100101.11111110
- broadcast: 10.18.37.255 bin.: ...00100101.11111111
- $\bullet$  => 8 bitů v hostitelské části, tj. 2<sup>8</sup> 2 = 256 2 = **254** adres pro zařízení

• Adresa sítě: 10.18.160.0 bin.: ...10100000.00000000 maska: 255.255.240.0

• bin.: ...11110000.00000000

 $\bullet$  ...

- Adresa sítě: 10.18.160.0 bin.: ...10100000.00000000 maska: 255.255.240.0
- první z. 10.18.160.1 bin.: ...10100000.00000001 bin.: ...11110000.00000000
- poslední z. 10.18.175.254 bin.: ...10101111.111111111110
- broadcast: 10.18.175.255 bin.: ...10101111.11111111
- => 12 bitů v hostitelské části, tj. 2<sup>12</sup> 2 = 4096 2 = **4094** adres pro zařízení
- (pozor, zařízení není jen počítač)

### Třídy

• První pokus jak určit, kde je hranice mezi síťovou a hostitelskou částí adresy

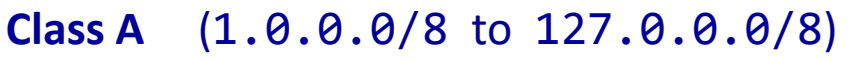

- první bity: 0xxxxxxx...
- počet sítí: 127
- počet hostitelů v síti: 16 777 214
- **Class B** (128.0.0.0/16 191.255.0.0/16)
- první bity: 10xxxxx...
- počet sítí: 16 384
- počet hostitelů v síti: 65 534
- **Class C** (192.0.0.0/24 223.255.255.0/24)
	- první bity: 110xxxxx...
	- počet sítí: 2 097 152
	- počet hostitelů v síti: 254
- Co když chceme takovou síť rozdělit na menší podsítě? Podsíťování subnetting.
- **Private Address Blocks** 
	- $10.0.0.0/8$
	- $\cdot$  172.16.0.0/12
	- 192.168.0.0 /16

### Třídy – podsíťování

• Chceme rozdělit síť 10.0.0.0/8 na podsítě, nová hranice má být na /16, tj. maska 255.255.0.0

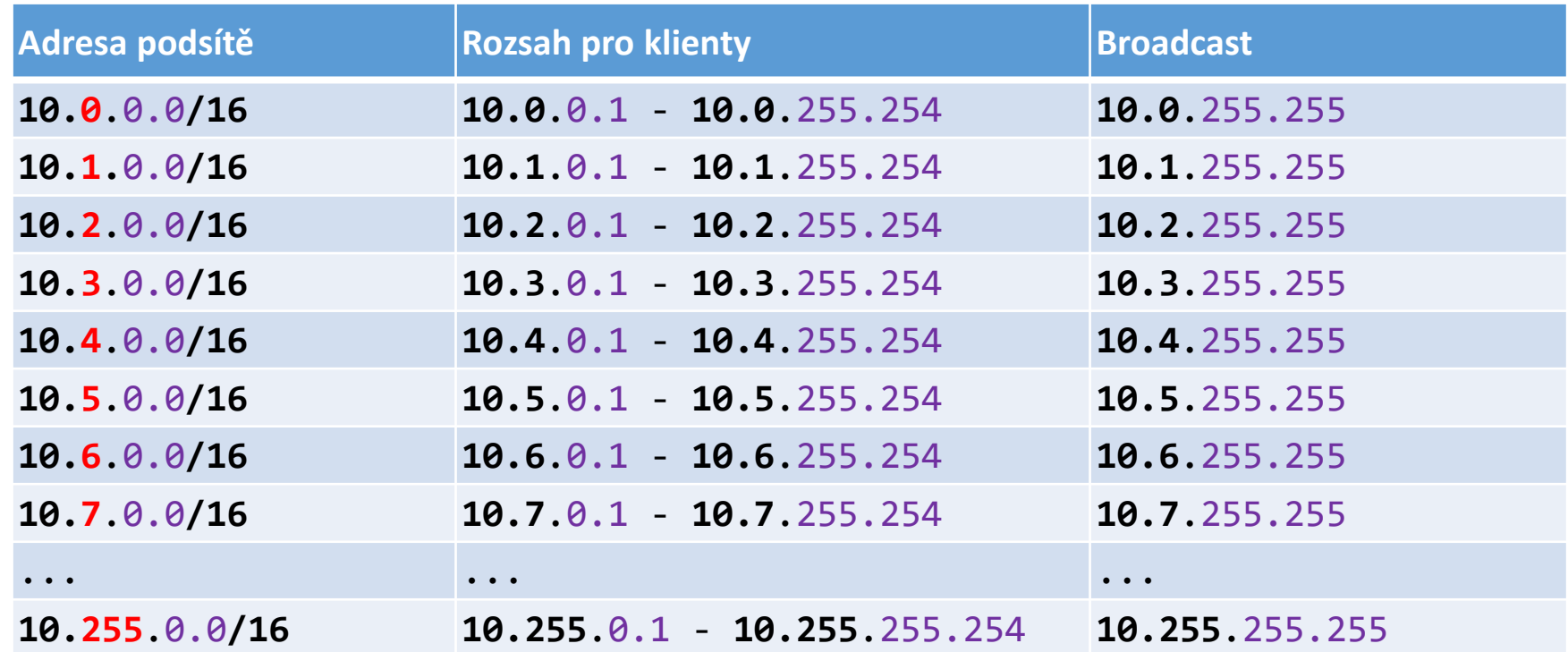

#### Subnetting – postup:

- rozhodneme, jaká bude délka prefixu
- načrtneme tabulku:

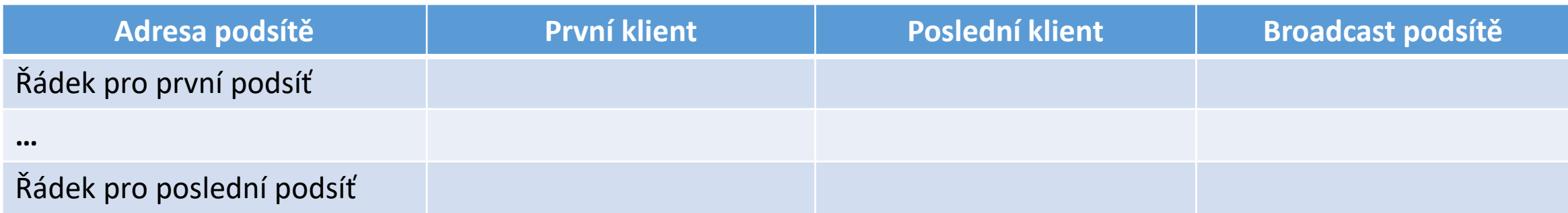

- vypíšeme všechny podsítě
- vyplníme broadcasty (např. od následující podsítě odečteme jedničku)
- vyplníme adresy prvního a posledního klienta (adresy mezi podsítí a broadcastem)

- Chceme rozdělit síť 192.168.1.0/24 na podsítě, potřebujeme dvě podsítě = 1 bit, nová hranice bude /25, maska 255.255.255.128
- Poslední oktet v první podsíti: **0000 0000** poslední oktet v druhé podsíti: **1000 0000**

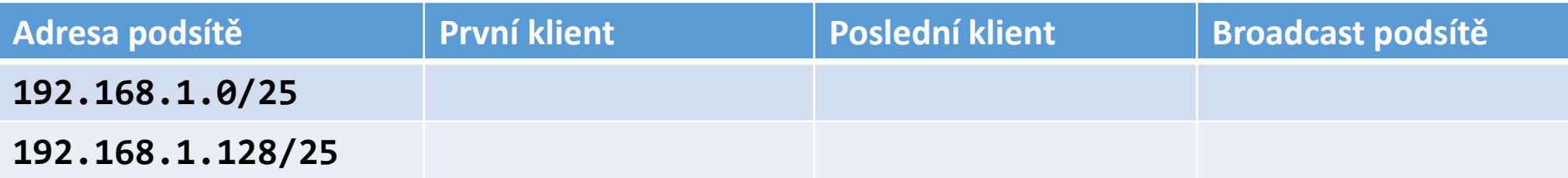

- Chceme rozdělit síť 192.168.1.0/24 na podsítě, potřebujeme dvě podsítě = 1 bit, nová hranice bude /25, maska 255.255.255.128
- Poslední oktet v první podsíti: 0000 0000 0000 0000 poslední oktet v druhé podsíti: 1000 0000

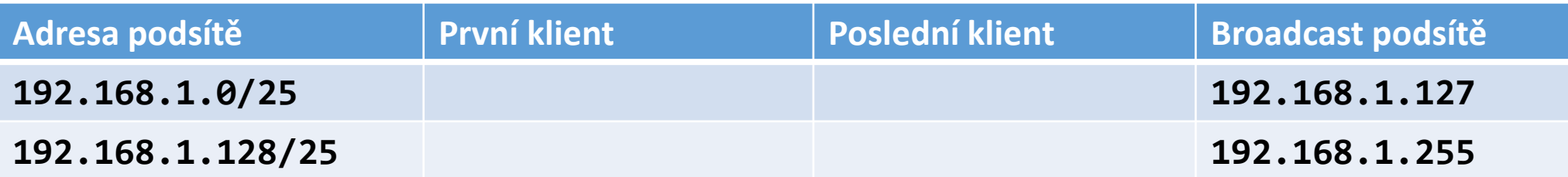

- Chceme rozdělit síť 192.168.1.0/24 na podsítě, potřebujeme dvě podsítě = 1 bit, nová hranice bude /25, maska 255.255.255.128
- Poslední oktet v první podsíti: 0000 0000 0000 0000 poslední oktet v druhé podsíti: 1000 0000

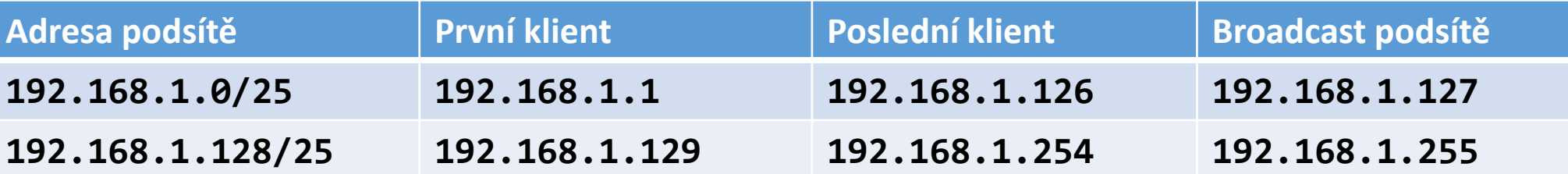

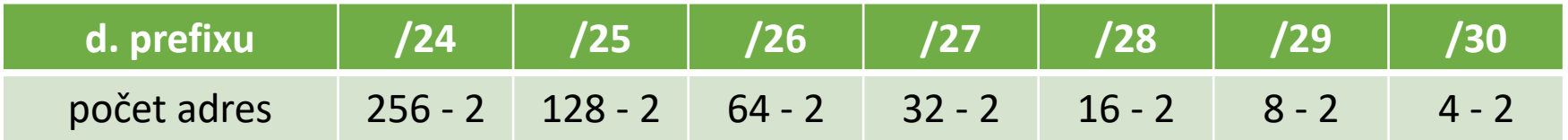

- Původní síť: 192.168.1.0/24
- potřebuji 4 podsítě => 4 =  $2^2$  (2 bity)
- adresa podsítě: tyto dva bity budou 00, 01, 10, 11
- např. **01**00 0000 -> 64

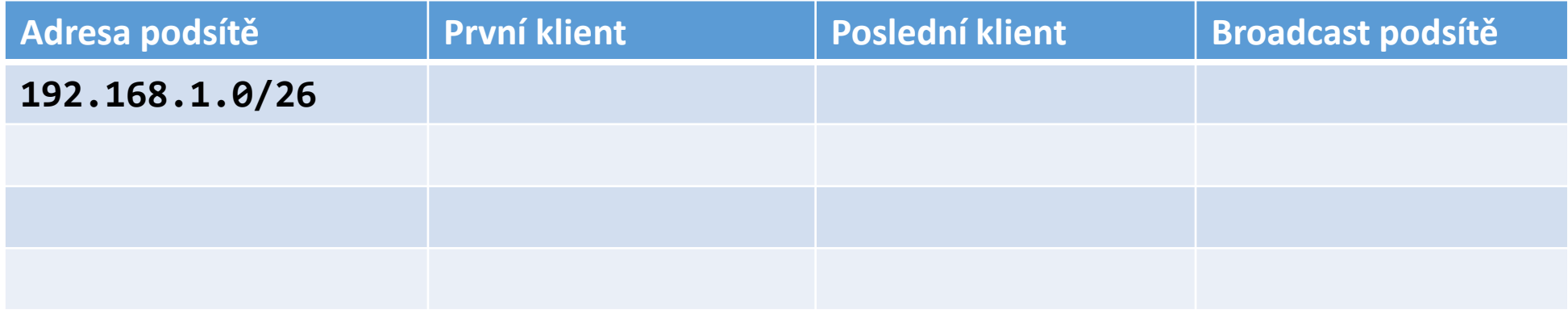

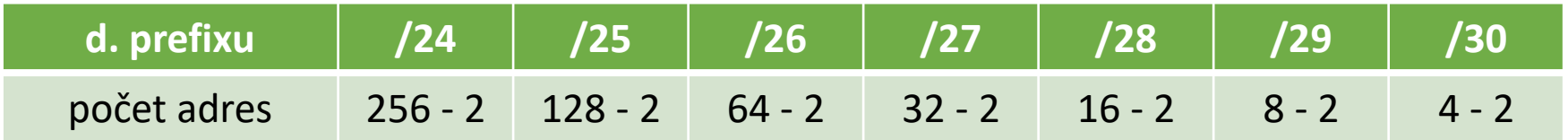

- Původní síť: 192.168.1.0/24
- potřebuji 4 podsítě => 4 =  $2^2$  (2 bity)
- adresa podsítě: tyto dva bity budou 00, 01, 10, 11
- např. **01**00 0000 -> 64

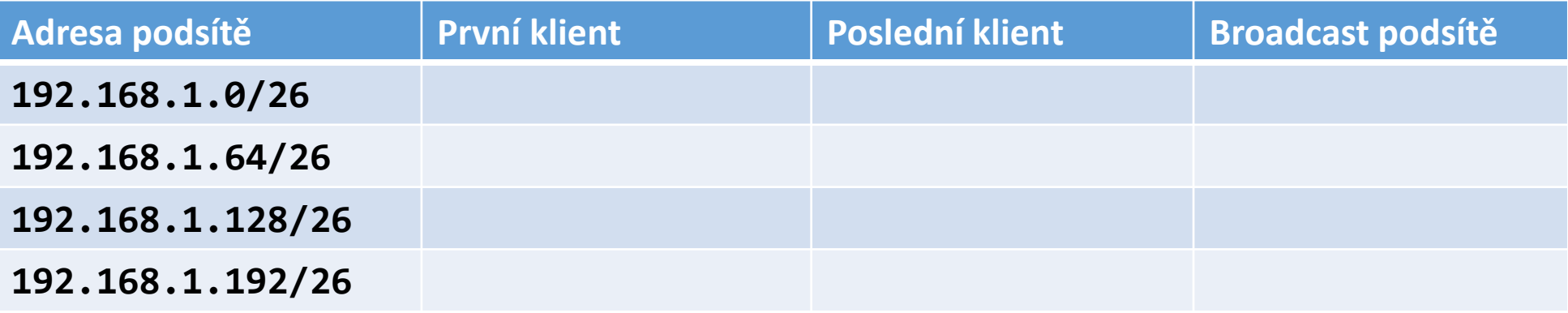

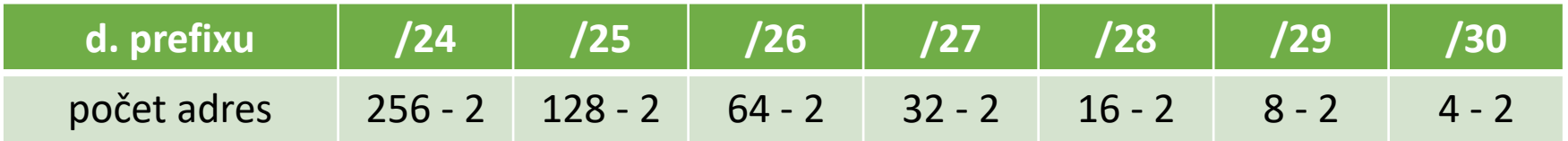

- Původní síť: 192.168.1.0/24
- potřebuji 4 podsítě => 4 =  $2^2$  (2 bity)
- adresa podsítě: tyto dva bity budou 00, 01, 10, 11
- např. **01**00 0000 -> 64

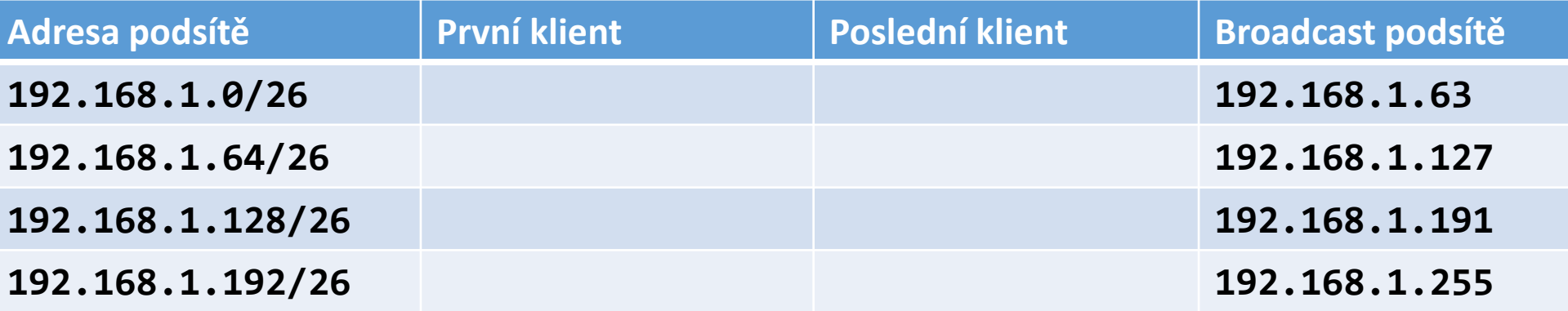

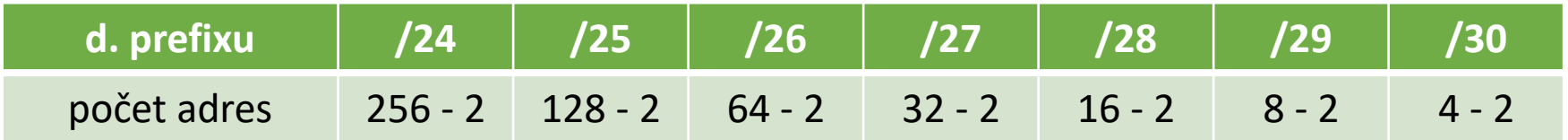

- Původní síť: 192.168.1.0/24
- potřebuji 4 podsítě => 4 =  $2^2$  (2 bity)
- adresa podsítě: tyto dva bity budou 00, 01, 10, 11
- např. **01**00 0000 -> 64

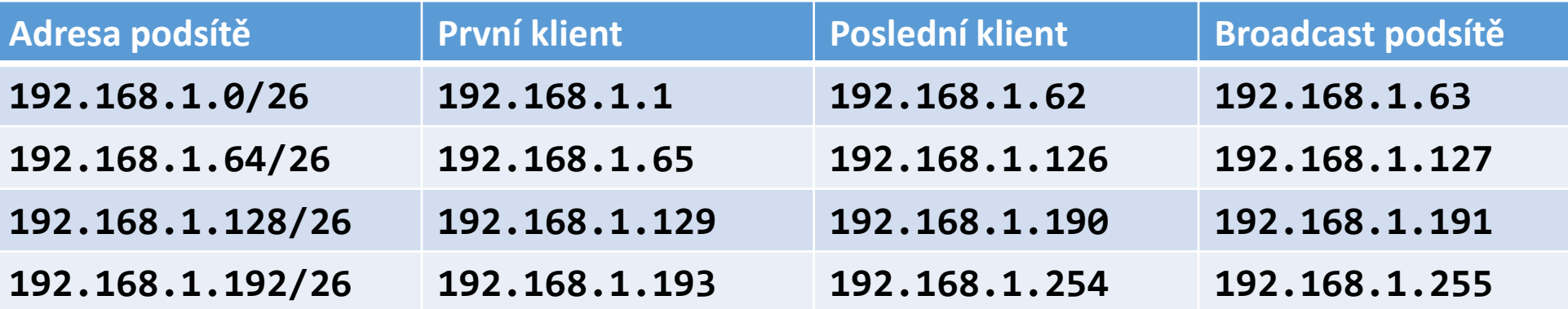

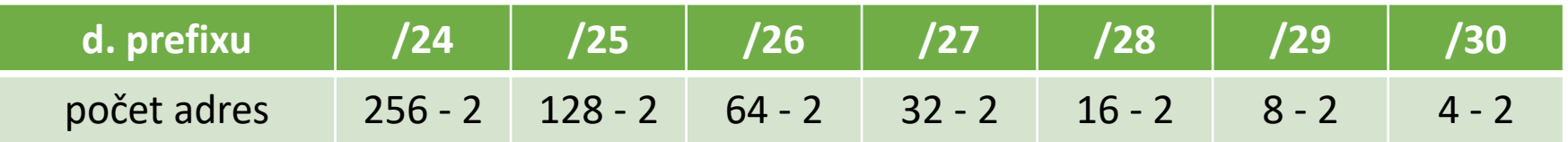

- Původní síť: 192.168.128.0/24
- potřebuji v každé podsíti 5 adres => 3 bity v hostitelské části znamenají =  $2^3 2$  adres = 6
- pro podsíť zbývá  $8 3 = 5$  bitů (tj. 2<sup>5</sup> podsítí), druhá bude 0000 1000 -> 8

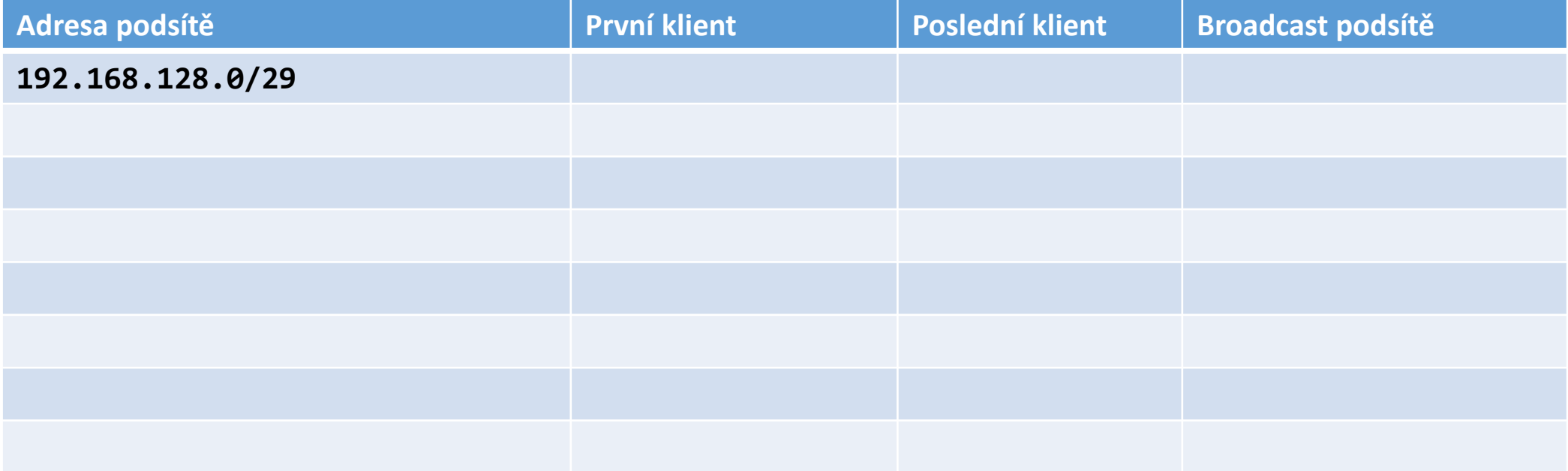

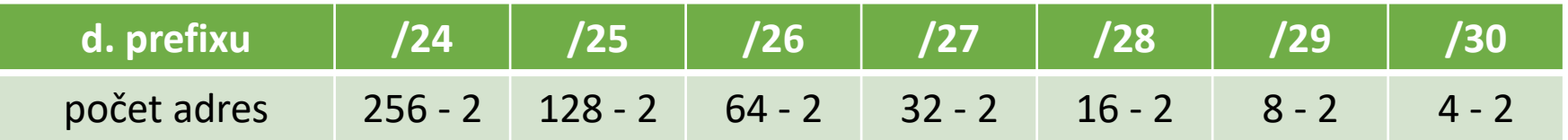

- Původní síť: 192.168.128.0/24
- potřebuji v každé podsíti 5 adres => 3 bity v hostitelské části znamenají =  $2^3 2$  adres = 6
- pro podsíť zbývá  $8 3 = 5$  bitů (tj. 2<sup>5</sup> podsítí), druhá bude 0000 1000 -> 8

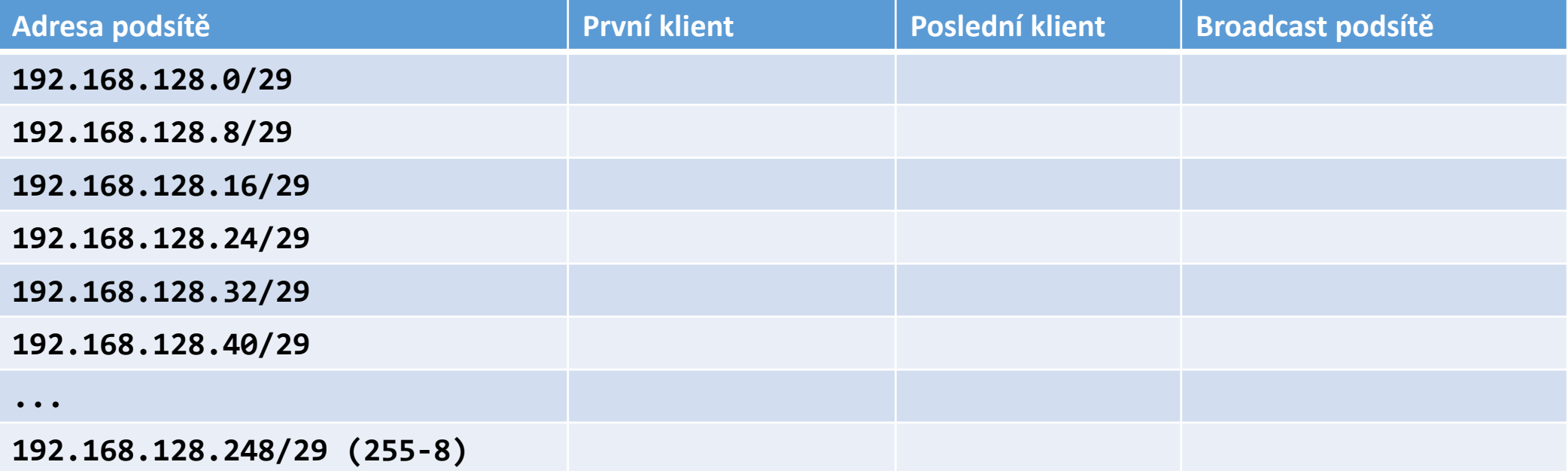

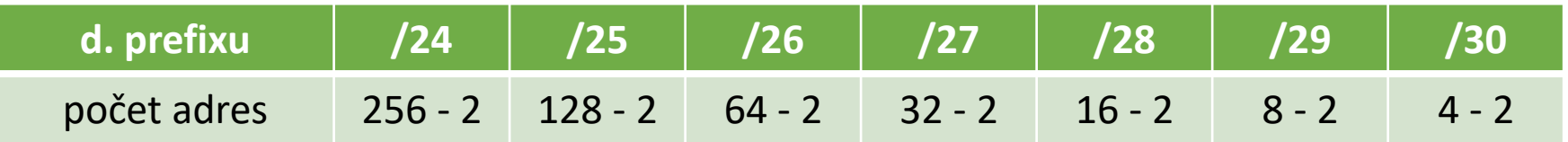

- Původní síť: 192.168.128.0/24
- potřebuji v každé podsíti 5 adres => 3 bity v hostitelské části znamenají =  $2^3 2$  adres = 6
- pro podsíť zbývá  $8 3 = 5$  bitů (tj. 2<sup>5</sup> podsítí), druhá bude 0000 1000 -> 8

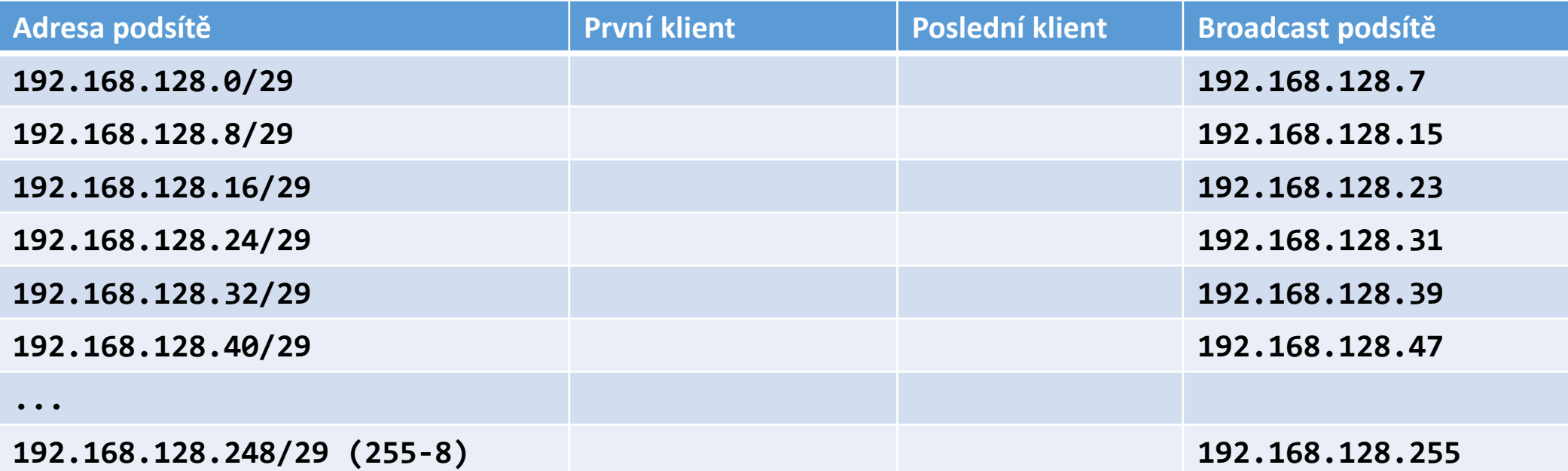

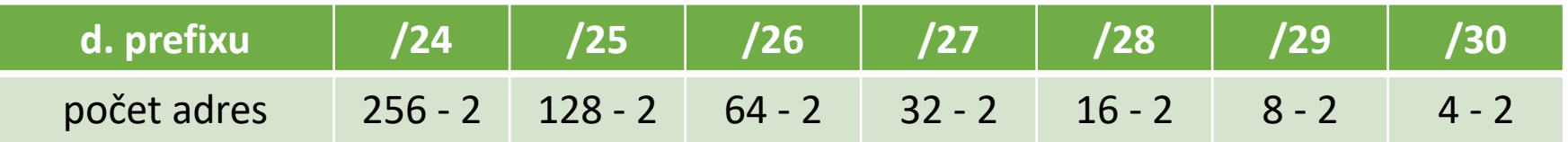

- Původní síť: 192.168.128.0/24
- potřebuji v každé podsíti 5 adres => 3 bity v hostitelské části znamenají =  $2^3 2$  adres = 6
- pro podsíť zbývá  $8 3 = 5$  bitů (tj. 2<sup>5</sup> podsítí), druhá bude 0000 1000 -> 8

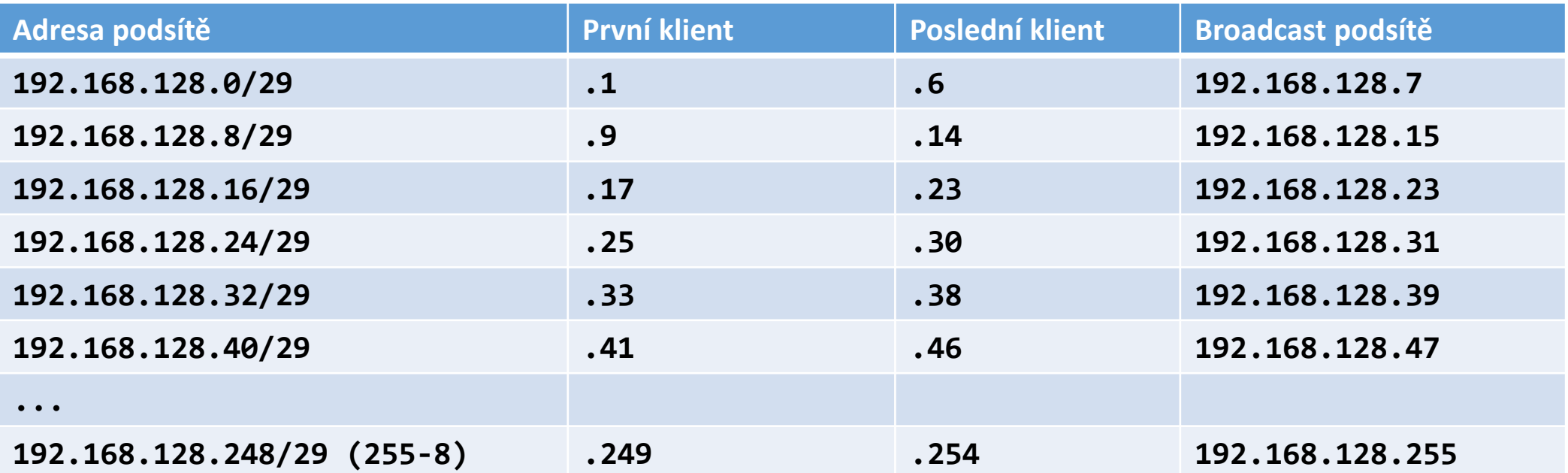

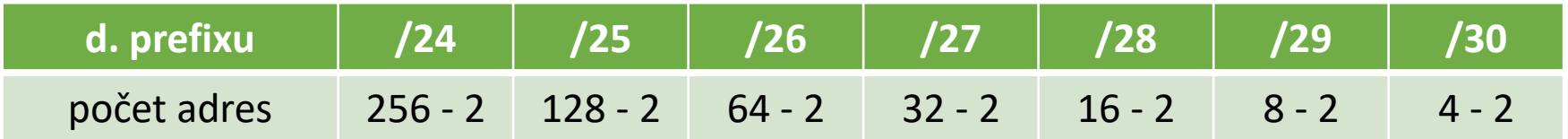

- Původní síť: 172.16.0.0/16
- potřebuji v každé podsíti 500 adres => 9 bitů v hostitelské části znamená =  $2^9 2$  adres = 510
- na podsítě zbývá 16 9 = 7 bitů, druhá podsíť má třetí byte **0000 0010 -> 2**

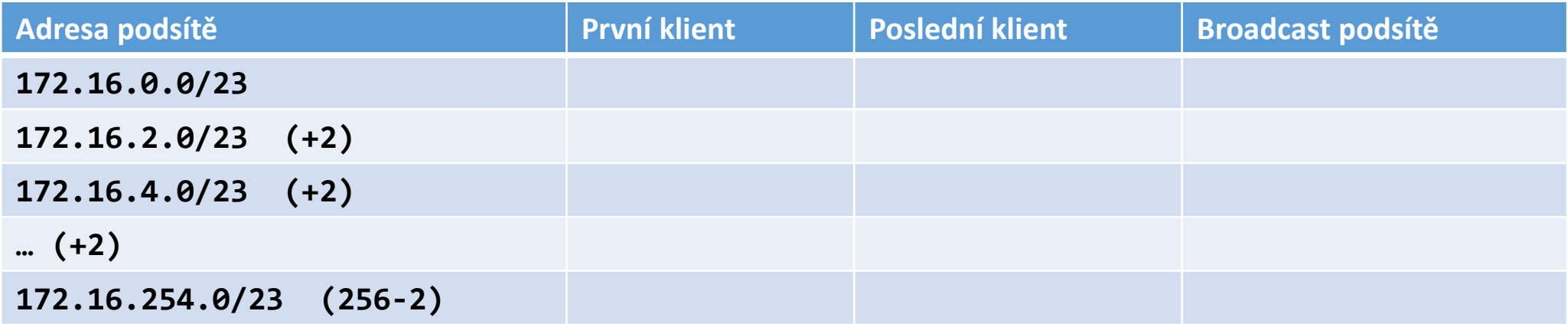

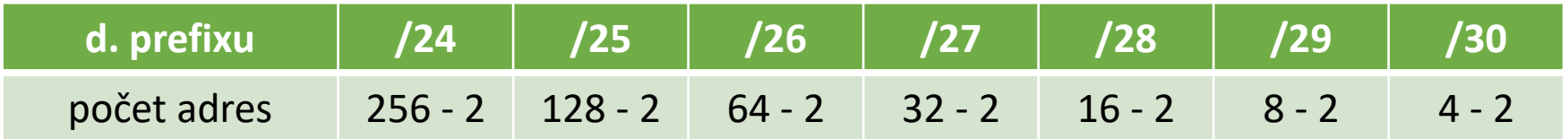

- Původní síť: 172.16.0.0/16
- potřebuji v každé podsíti 500 adres => 9 bitů v hostitelské části znamená =  $2^9 2$  adres = 510
- na podsítě zbývá 16 9 = 7 bitů, druhá podsíť má třetí byte **0000 0010 -> 2**

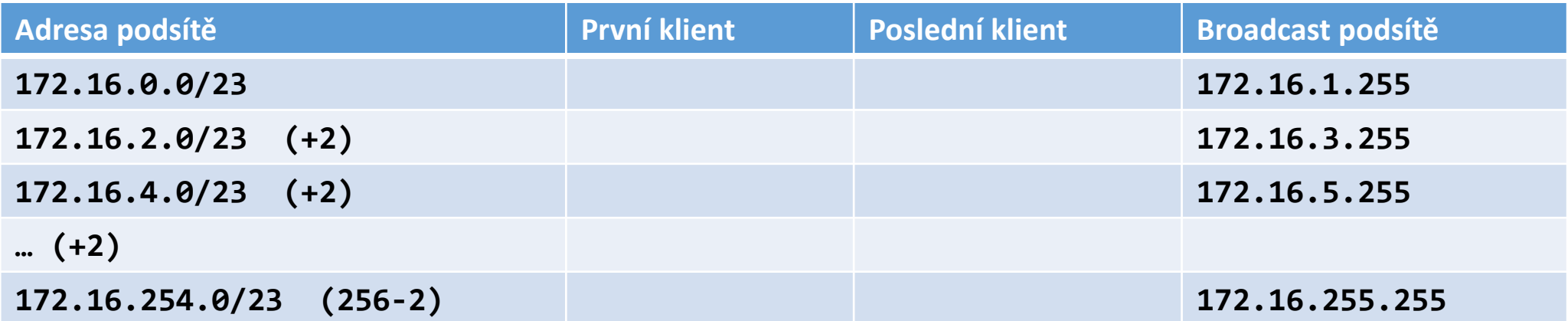

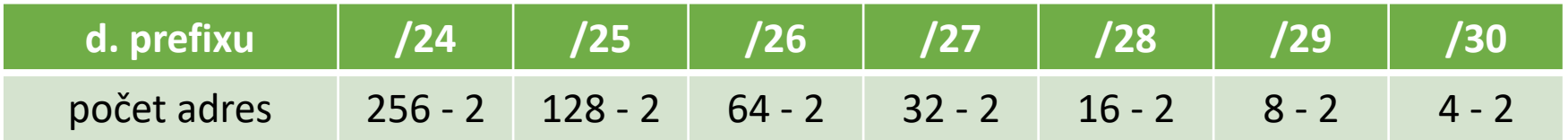

- Původní síť: 172.16.0.0/16
- potřebuji v každé podsíti 500 adres => 9 bitů v hostitelské části znamená =  $2^9 2$  adres = 510
- na podsítě zbývá 16 9 = 7 bitů, druhá podsíť má třetí byte **0000 0010 -> 2**

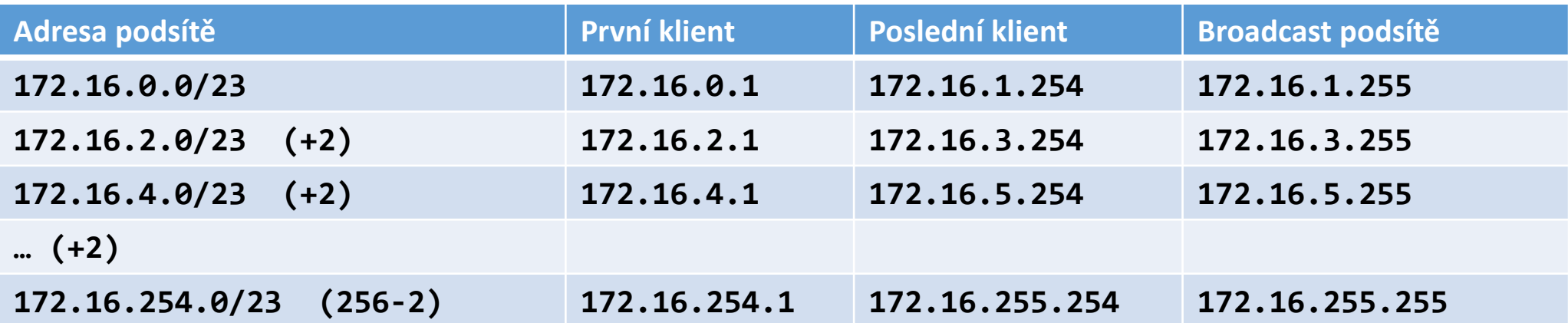

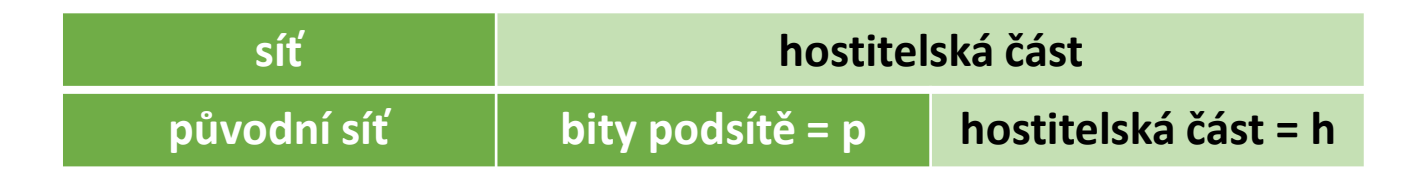

- **Počet podsítí**:
	- počet bitů určených pro podsíť = p, pak  $2<sup>p</sup>$  je počet podsítí
- **Počet hostitelů (klientů) v podsíti**:
	- počet bitů v hostitelské části = h, pak  $2<sup>h</sup>$  2 je počet hostitelů v podsíti
- **Magic Number**:
	- najdeme poslední bit podsítě (poslední jedničku masky, pozice m, od nuly), pak v daném oktetu je 2<sup>m</sup> rozdíl mezi podsítěmi

192.168.54.0/24, použijeme 3 bity na podsíťování, maska (poslední byte): xxxxx.**1110 0000**

- $\Rightarrow$   $2^3 = 8$  podsítí
- 5 bitů pro hostitele  $\Rightarrow$   $2^5 2 = 30$  hostitelů v podsíti
- magic number: z masky **1110 0000** => 2<sup>5</sup> = 32, proto následující podsíť bude 192.168.54.32

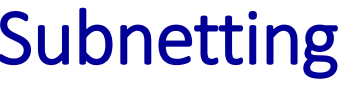

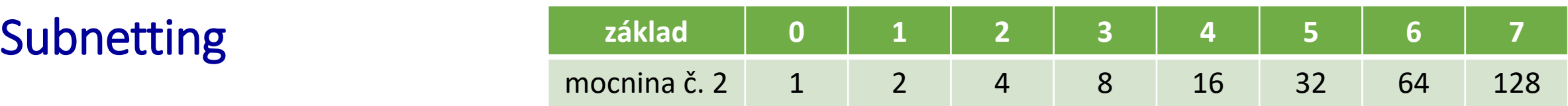

- základ: 172.16.0.0/16 potřebuji 50 podsítí .... vejde se do 64 =  $2^6$  (pro podsítě 6 bitů)
- maska původní: 255.255.0.0 255.255.00000000.0 /16 maska nová: 255.255.252.0 255.255.11111100.0 /22
- Magic number: poslední jednička masky  $2^2 = 4$  ...třetí oktet adresy

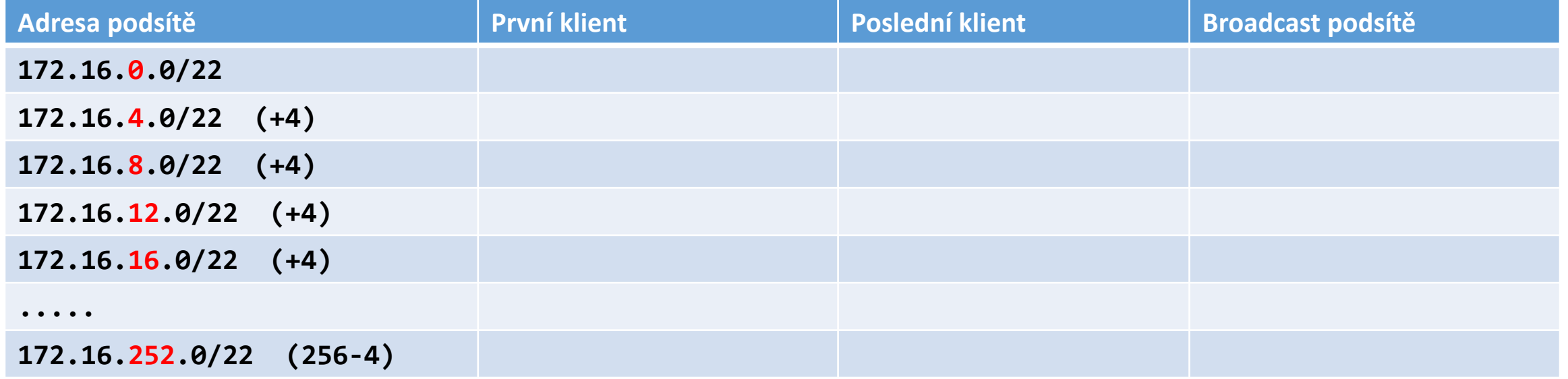

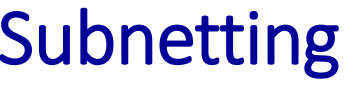

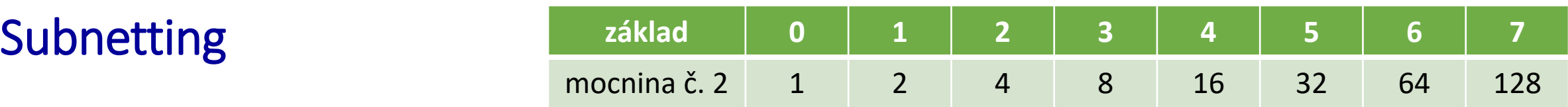

- základ: 172.16.0.0/16 potřebuji 50 podsítí .... vejde se do 64 =  $2^6$  (pro podsítě 6 bitů)
- maska původní: 255.255.0.0 255.255.00000000.0 /16 maska nová: 255.255.252.0 255.255.11111100.0 /22
- Magic number: poslední jednička masky  $2^2 = 4$  ...třetí oktet adresy

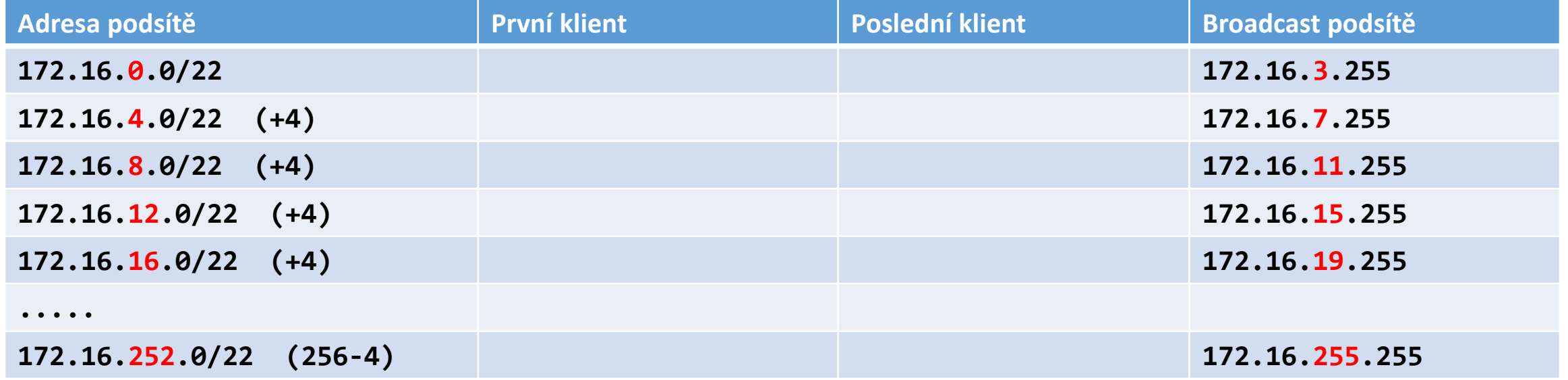

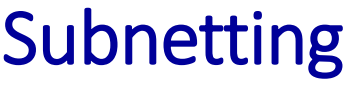

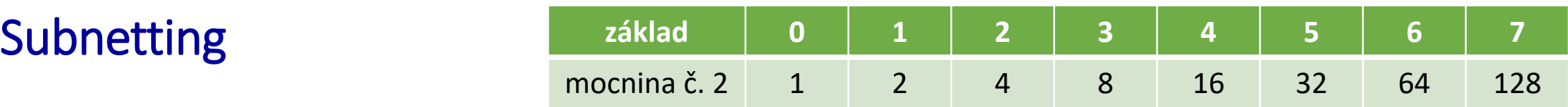

- základ: 172.16.0.0/16 potřebuji 50 podsítí .... vejde se do 64 =  $2^6$  (pro podsítě 6 bitů)
- maska původní: 255.255.0.0 255.255.00000000.0 /16 maska nová: 255.255.252.0 255.255.11111100.0 /22
- Magic number: poslední jednička masky  $2^2 = 4$  ...třetí oktet adresy

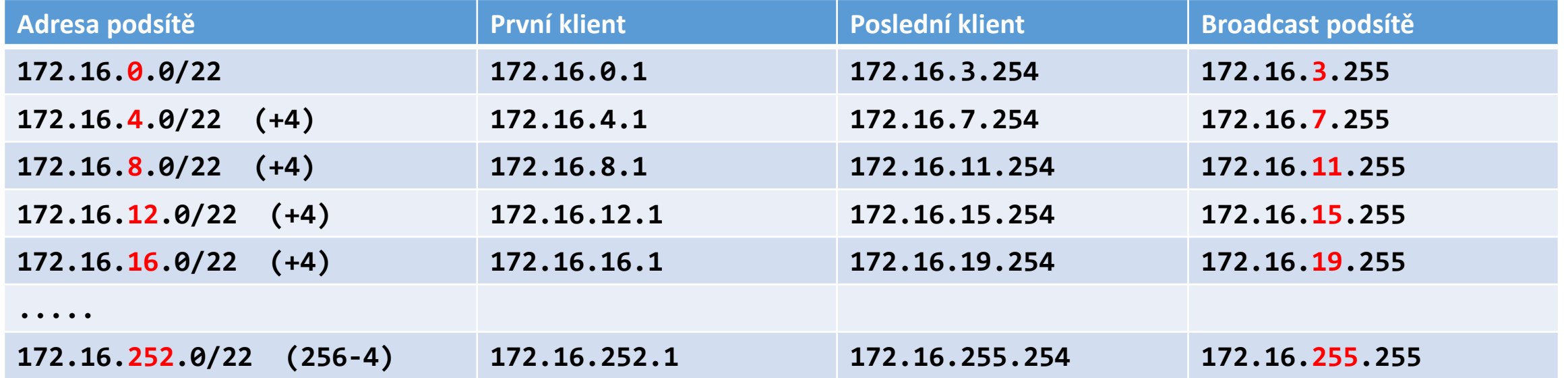

- základ: 10.0.0.0/8 potřebuji 1000 podsítí .... vejde se do 1024 = 2 <sup>10</sup> (pro podsítě 10 bitů)
	- maska původní: 255.0.0.0 255.00000000.00000000.0 /8 maska nová: 255.255.192.0 255.11111111.11000000.0 /18
	- Magic number: poslední jednička masky 2

 $2<sup>6</sup> = 64$  ...začínám v třetím oktetu adresy, jdu do druhého

| Adresa podsítě                                                           | <b>První klient</b> | Poslední klient | <b>Broadcast podsítě</b> |
|--------------------------------------------------------------------------|---------------------|-----------------|--------------------------|
| 10.0.0.0/18                                                              |                     |                 |                          |
| 10.0.64.0/18                                                             |                     |                 |                          |
| 10.0.128.0/18                                                            |                     |                 |                          |
| 10.0.192.0/18                                                            |                     |                 |                          |
| 10.1.0.0/18 (192+64=256, přen. vlevo)                                    |                     |                 |                          |
| 10.1.64.0/18                                                             |                     |                 |                          |
| 10.1.128.0/18                                                            |                     |                 |                          |
| 10.1.192.0/18                                                            |                     |                 |                          |
| 10.2.0.0/18 (192+64=256, přen. vlevo)                                    |                     |                 |                          |
| $\bullet\hspace{0.1cm}\bullet\hspace{0.1cm}\bullet\hspace{0.1cm}\bullet$ |                     |                 |                          |
| 10.255.192.0/18                                                          |                     |                 |                          |

• základ: 10.0.0.0/8 potřebuji 1000 podsítí .... vejde se do 1024 = 2 <sup>10</sup> (pro podsítě 10 bitů)

- maska původní: 255.0.0.0 255.00000000.00000000.0 /8 maska nová: 255.255.192.0 255.11111111.11000000.0 /18
- Magic number: poslední jednička masky 2

 $2<sup>6</sup> = 64$  ...začínám v třetím oktetu adresy, jdu do druhého

| Adresa podsítě                                                            | <b>První klient</b> | Poslední klient | <b>Broadcast podsítě</b> |
|---------------------------------------------------------------------------|---------------------|-----------------|--------------------------|
| 10.0.0.0/18                                                               |                     |                 | 10.0.63.255              |
| 10.0.64.0/18                                                              |                     |                 | 10.0.127.255             |
| 10.0.128.0/18                                                             |                     |                 | 10.0.191.255             |
| 10.0.192.0/18                                                             |                     |                 | 10.0.255.255             |
| 10.1.0.0/18 (192+64=256, přen. vlevo)                                     |                     |                 | 10.1.63.255              |
| 10.1.64.0/18                                                              |                     |                 | 10.1.127.255             |
| 10.1.128.0/18                                                             |                     |                 | 10.1.191.255             |
| 10.1.192.0/18                                                             |                     |                 | 10.1.255.255             |
| 10.2.0.0/18 (192+64=256, přen. vlevo)                                     |                     |                 | 10.2.63.255              |
| $\bullet\hspace{0.1cm} \bullet\hspace{0.1cm}\bullet\hspace{0.1cm}\bullet$ |                     |                 |                          |
| 10.255.192.0/18                                                           |                     |                 | 10.255.255.255           |

#### • základ: 10.0.0.0/8 potřebuji 1000 podsítí .... vejde se do 1024 = 2 <sup>10</sup> (pro podsítě 10 bitů)

- maska původní: 255.0.0.0 255.00000000.00000000.0 /8 maska nová: 255.255.192.0 255.11111111.11000000.0 /18
- Magic number: poslední jednička masky 2

 $2<sup>6</sup> = 64$  ...začínám v třetím oktetu adresy, jdu do druhého

| Adresa podsítě                                                            | <b>První klient</b> | Poslední klient | <b>Broadcast podsítě</b> |
|---------------------------------------------------------------------------|---------------------|-----------------|--------------------------|
| 10.0.0.0/18                                                               | 10.0.0.1            | 10.0.63.254     | 10.0.63.255              |
| 10.0.64.0/18                                                              | 10.0.64.1           | 10.0.127.254    | 10.0.127.255             |
| 10.0.128.0/18                                                             | 10.0.128.1          | 10.0.191.254    | 10.0.191.255             |
| 10.0.192.0/18                                                             | 10.0.192.1          | 10.0.255.254    | 10.0.255.255             |
| 10.1.0.0/18 (192+64=256, přen. vlevo)                                     | 10.1.0.1            | 10.1.63.254     | 10.1.63.255              |
| 10.1.64.0/18                                                              | 10.1.64.1           | 10.1.127.254    | 10.1.127.255             |
| 10.1.128.0/18                                                             | 10.1.128.1          | 10.1.191.254    | 10.1.191.255             |
| 10.1.192.0/18                                                             | 10.192.64.1         | 10.1.255.254    | 10.1.255.255             |
| 10.2.0.0/18 (192+64=256, přen. vlevo)                                     | 10.2.0.1            | 10.2.63.254     | 10.2.63.255              |
| $\bullet\hspace{0.1cm} \bullet\hspace{0.1cm}\bullet\hspace{0.1cm}\bullet$ |                     |                 |                          |
| 10.255.192.0/18                                                           | 10.255.192.1        | 10.255.255.254  | 10.255.255.255           |